# The Diversity Briefing

#### The Institute for Broadening Participation

Building and Fostering Partnerships to Increase Participation and Diversity in STEM

www.pathwaystoscience.org

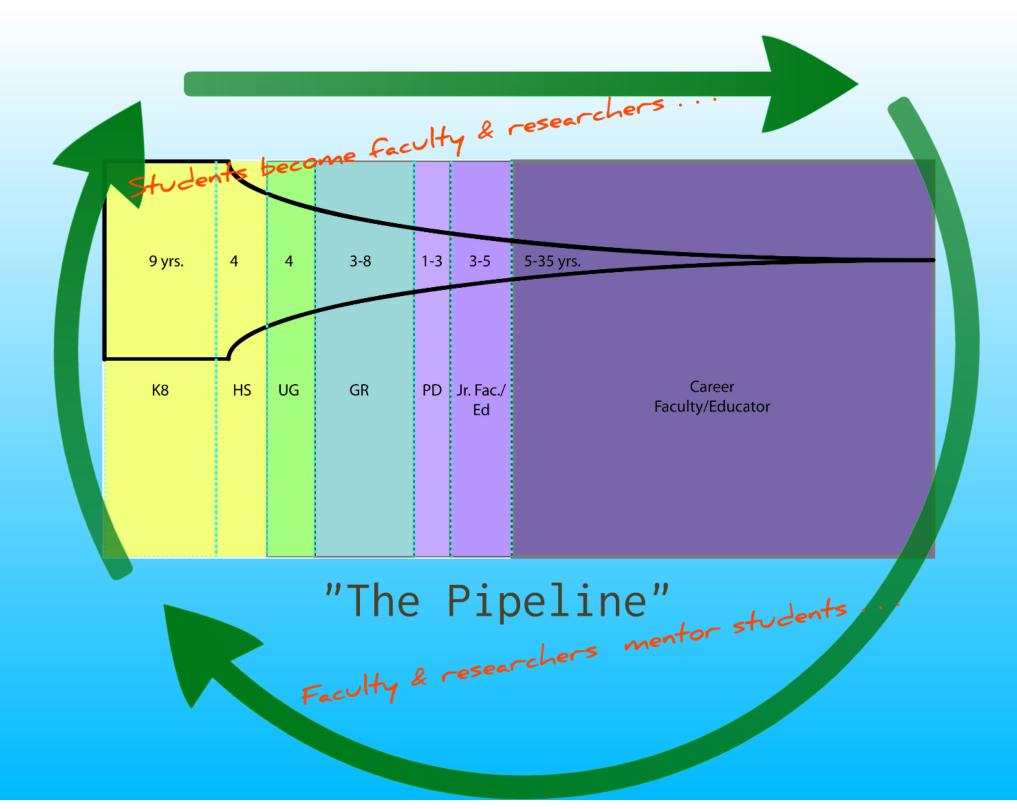

# Broadening Participation

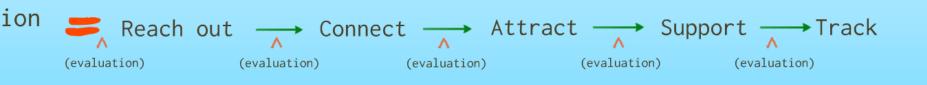

#### (a.k.a. "recruitment & retention")

Why is diversity important?

NSF: "The creative engagement of diverse ideas and perspectives is essential to enabling the transformative research that invigorates our nation's scientific and engineering excellence . . and provides for the discovery and nurturing of talent wherever it may be found . .[an] emphasis consistent with the American Competitiveness Initiative (ACI) and the America Competes Act, federal responses to the widespread concern that the U.S. is in danger of losing its position of world leadership in science and technology."

> From: NSFs "Broadening Participation at the National Science Foundation: a Framework for Action" (2008).

1. A matter of national need: STEM workforce impacts our ability to compete in the global marketplace = national competency and global leadership

#### 2.Success!

- Diverse teams are more effective problem solvers
- Diversity of viewpoints and experience = richer educational environment

3. Broader Impacts

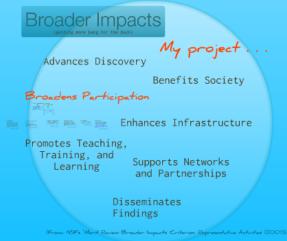

NSF: "The creative engagement of diverse ideas and perspectives is essential to enabling the transformative research that invigorates our nation's scientific and engineering excellence . . . and provides for the discovery and nurturing of talent wherever it may be found . . .[an] emphasis consistent with the American Competitiveness Initiative (ACI) and the America Competes Act, federal responses to the widespread concern that the U.S. is in danger of losing its position of world leadership in science and technology."

> From: NSF's "Broadening Participation at the National Science Foundation: a Framework for Action" (2008).

Broader Impacts (getting more bang for the buck)

My project . . .

Advances Discovery

Benefits Society

Broadens Participation

Merilocracy Tracework the decision of the second second s Enhances Infrastructure

Promotes Teaching, Training, and Learning

Supports Networks and Partnerships

Disseminates Findings

(From: NSFs "Merit Review Broader Impacts Criterion: Representative Activities (2007))

#### What is broadening participation?

NSF literature speaks to "broadening opportunities and enabling participation of all citizens, women and men, underrepresented minorities, and persons with disabilities."

What is diversity?

"individuals from underrepresented groups as well as institutions and geographic areas that do not participate in NSF research programs at rates comparable to others."

# Diversity

Often connected to social identity and the groups to which we belong that give us a source of identity. "Diversity Goals are intended to make difference acceptable and to reverse patterns of discrimination which result underrepresentation in academia."

# Underrepresented Groups "People from groups who have

historically been denied access or faced steep barriers to accessing higher education in the US."

# Unexamined Bias

"A form of stereotyping that is often unintentional, automatic, and outside our awareness . . . also called subtle or implicit bias."

# Meritocracy

"An ideology that there is a level playing field in the US and that people can advance as far as their hard-work and abilities allow. Ignores long-standing discriminatory practices."

## Priviege "Systemic form of advantage for those who have it . . . invisible . . . difficult to challenge."

# Inclusion

"Valuing differences in social identities and cultural backgrounds. Working towards not only acceptance of these differences but celebration of them as well. In inclusive environments, faculty, chairs and deans are accountable for diversity and for actively fostering welcoming environments."

Promotes Teaching, Training, and Learning

Supports Netwo and Partnersh

Disseminates Findings

(From: NSFs "Merit Review Broader Impacts Criterion: Rep

# So ... how to do it?

### For more information . .

- A comprehensive plan for broadening participation and increasing diversity has 5 Areas of Focus:
  - A. Growing the diversity awareness and cultural competency of project faculty and partners. -
  - B. Developing and implementing a comprehensive plan for outreach and retention.
  - C. Embracing the pipeline. ----
  - D. Evaluation: putting the systems into place that will enable you to track your efforts and assess change.
  - E. Dissemination: sharing your work, findings and successes at conferences and in publications.

1) Get faculty on board: why does diversity matter to them?

2). Offer and implement training / orientation 3) Improve access to materials and resources that can help faculty succeed in their efforts.

For details and examples of on-the-ground project components and activities, visit: www.pathwaystoscience.org

1) Reaching and recruiting

2). Supporting and retaining

3) Tracking

For details and examples of on-the-ground project components and activities, visit: www.pathwaystoscience.org Embracing the pipeline involves far-thinking in a system built around supporting and assessing results on the (relatively) short-term. But persist! Reaching backward and forward in the pipeline is critical to creating deep and lasting change - and - fortunately! including just a few concrete activities focused on this end can make a difference.

#### 1. INSPIRE backwards and outwards

(reach out to young students in K12 and bring your science back to community and family)

#### 2. SUPPORT forwards

(continue on a successful career pathway and transition into grad school, the post-doc experience, and the junior faculty or early professional stages of their academic, research or industrial careers)

For details and examples of on-the-ground project components and activities, visit: www.pathwaystoscience.org For more information . . .

For details & examples of on-the-ground project components and activities . . .

To post your opportunity for students . . .

Questions?

Visit www.pathwaystoscience.org or contact:

The Institute for Broadening Participation Building and Fostering Partnerships to Increase Participation and Diversity in STEM

toll free (866) 593-9103
contactus@ibparticipation.org